**Anaglyph Decoder Crack [Mac/Win]**

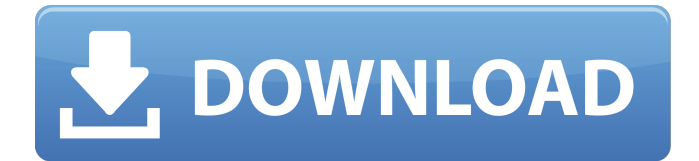

### **Anaglyph Decoder Crack Free Download [32|64bit]**

- You can select the primary eye to decode. - You can select the format of the output images. - You can also choose from Left, Right, and Side by Side output. - You can capture a region from your screen w/o using 3D (red-cyan) glasses. - You can capture an anaglyph as an animated gif by pressing capture and choosing Animation Mode. - The output images are stored in /Pictures folder. - You can change the default name of the output files. - You can change the default location of the Decoded images. - You can change the default location of the Anaglyph files. - You can specify path to a program to save the files with. - You can get detailed output information. - You can get time-stamp for each frame. - You can get progress information of the process. - You can change the background color for your output images. - Anaglyph Decoding is a very simple program and very intuitive. - It has no external dependencies. - It works on all Windows operating systems starting from Windows XP. - It can run as a background application. - You don't need any video card driver. Anaglyph Decoder Features: - Once it is running, you can change the default name for the generated files. - If you click on the 1/4th animation icon on the left side of the screen, the tool can save the captured region as an animated gif. - You can specify path to a program to save the files with. - You can change the background color for your output images. - You can also change the default location of the Decoded images. - You can change the default location of the Anaglyph files. - You can specify path to a program to convert the files before saving them. - You can specify path to a program to save the anaglyph as (w/o 3D glasses) a bmp file. - You can specify path to a program to save the anaglyph as (w/o 3D glasses) an exr file. - You can specify path to a program to save the anaglyph as (w/o 3D glasses) a pov file. - You can specify path to a program to save the anaglyph as (w/o 3D glasses

#### **Anaglyph Decoder Crack + Free License Key**

This is a simple application that will allow you to view 3d images in black & white in your window and does not require 3d glasses. You can save the captured graphic to the clipboard to use it in other applications. Anaglyph Decoder Cracked Version Features: -View 3d pictures in black & white without 3d glasses (Windows XP/Vista) -View 3d pictures in black & white (Mac) -Capture any area from your screen to clipboard (or just show a window to capture it) -Save an anaglyph as an animated gif to the /Pictures folder -Windows XP/Vista Features: -View anaglyph 3d in window (Requires Internet Explorer) -View anaglyph 3d in window (2D) -View anaglyph 3d in window (Preview) -Save an anaglyph to the clipboard to use in other applications -Anaglyph Color Wheel (requires Internet Explorer) -Anaglyph Color Wheel (requires Internet Explorer) -Anaglyph 3D Photo Viewer (Requires Internet Explorer) -Anaglyph 3D Photo Viewer (Requires Internet Explorer) -Anaglyph 3D Animation Viewer (Requires Internet Explorer) -Anaglyph 3D Animation Viewer (Requires Internet Explorer) -Anaglyph 3D Photo Op (requires Internet Explorer) -Anaglyph 3D Photo Op (requires Internet Explorer) -Anaglyph 3D Movie Viewer (Requires Internet Explorer) -Anaglyph 3D Movie Viewer (Requires Internet Explorer) -View anaglyph 3d in window (requires Internet Explorer) -Download anaglyph 3d picture from your Internet Explorer -Download anaglyph 3d picture from your Internet Explorer -2D Render Viewer (requires Internet Explorer) -View anaglyph 3d in window (Requires Internet Explorer) -Save anaglyph 3d to the clipboard to use in other applications -View anaglyph 3d in window (Requires Internet Explorer) -Preview anaglyph 3d in window (Requires Internet Explorer) -View anaglyph 3d in window (Requires Internet Explorer) -Save an anaglyph to the clipboard to use in other applications -Download anaglyph 3d picture from 09e8f5149f

## **Anaglyph Decoder**

Anaglyph Decoder is a simple application that decodes anaglyph tridimensional photos. This means that you can see the Anaglyph 3d Photo in 2d (black & white) w/o using 3D (red-cyan) glasses. It supports the following anaglyph views, "Ez3d", "3d", "Anaglyph", "SideBySide", "Side by side", "Side by Side-Anaglyph", "Animation". It also supports the following anaglyph resolution: "640x480", "800x600", "1024x768", "1280x1024", "1536x2048". Anaglyph Decoder supports most of the popular graphic file formats. To use it just install it in a folder and then double click to open it. Then paste an anaglyph photo in it. Use the buttons at the bottom to change the view. The Anaglyph View in Anaglyph Decoder: The following views are the supported by Anaglyph Decoder. To see them in action type "Anaglyph" for the built-in view. Ez3d: The best panoramic view is this type of view, what you get is a whole sphere photo. To see it in action type: "Anaglyph". 3D: The 3D view is what you get when you use 3D cards with your computer. To see it in action type: "Anaglyph". Anaglyph: Anaglyph view, what you get is a quad photo. This is a legacy view, but it is still the best one. To see it in action type: "Anaglyph". SideBySide: The best zoom view is this type of view, what you get is a semi sphere photo (like the ones you see in newspapers). To see it in action type: "SideBySide". Side by Side-Anaglyph: This is a legacy view, but is still the best one. To see it in action type: "SideBySide-Anaglyph". Animation: This view is what you get when you use the "Fly" software with your 3D cards. In this view you get the same panoramic photo that you see in the 3D cards. To see it in action type: "Animation".

#### **What's New In Anaglyph Decoder?**

Anaglyph Decoder is simple application for demodulating anaglyph images (3d images made out of two different pictures, usually red-cyan). 2d images are encoded in 3d format. The application decodes those to Windows screens full of black and white pictures. You can capture entire Windows screen area or save only a rectangle. You can see the Left and Right Eye decoded separately or the two eyes binarizied to produce a single picture with the eyes on top. You can also try the side by side mode where you will see in two different Windows screens - one of the eyes is decoded. The application allows for animation (you can capture an area many times, and it all gets saved in one animated gif), but this is not always a good idea (sometimes the screen changes during the capture). After the capture, you can preview the entire anaglyph image (the entire screen will be gray, depending on the depth of the anaglyph). If you capture the region in the left, the entire screen will be gray, but if the region is on the right half of the screen you will see what you are capturing. The capture tool can save to Windows Clipboard or directly to file, you can save to file directly by dragging to the the clipboard and saving there. Some Resources: 1. 2. 3. 1.4.2.3 As a child, I used to love viewing old classic movies in 3D. So, when I decided to create anaglyph tutorial of How to turn any image into a 3D anaglyphs I knew that I must include this classic movies in the video. I know that you all want to know how to create anaglyph videos of old classic movies too, so here it goes. 1.2 3D Anaglyph Demodulator is an application to convert 2D images into 3D format (black & white or color) or 3D anaglyphs format

# **System Requirements For Anaglyph Decoder:**

Graphics: Windows 7 (64-bit) 1GB of RAM DirectX 9.0c In-game Graphics: Win7, Vista and XP 32-bit 512 MB of RAM Overview: Released in 1996, Tomb Raider was a game that redefined the girl on the cover as a hero. Fourteen years later, Lara Croft re-debuted for Tomb Raider: Anniversary with an award winning Xbox LIVE Arcade game that was the first in a new line of

Related links:

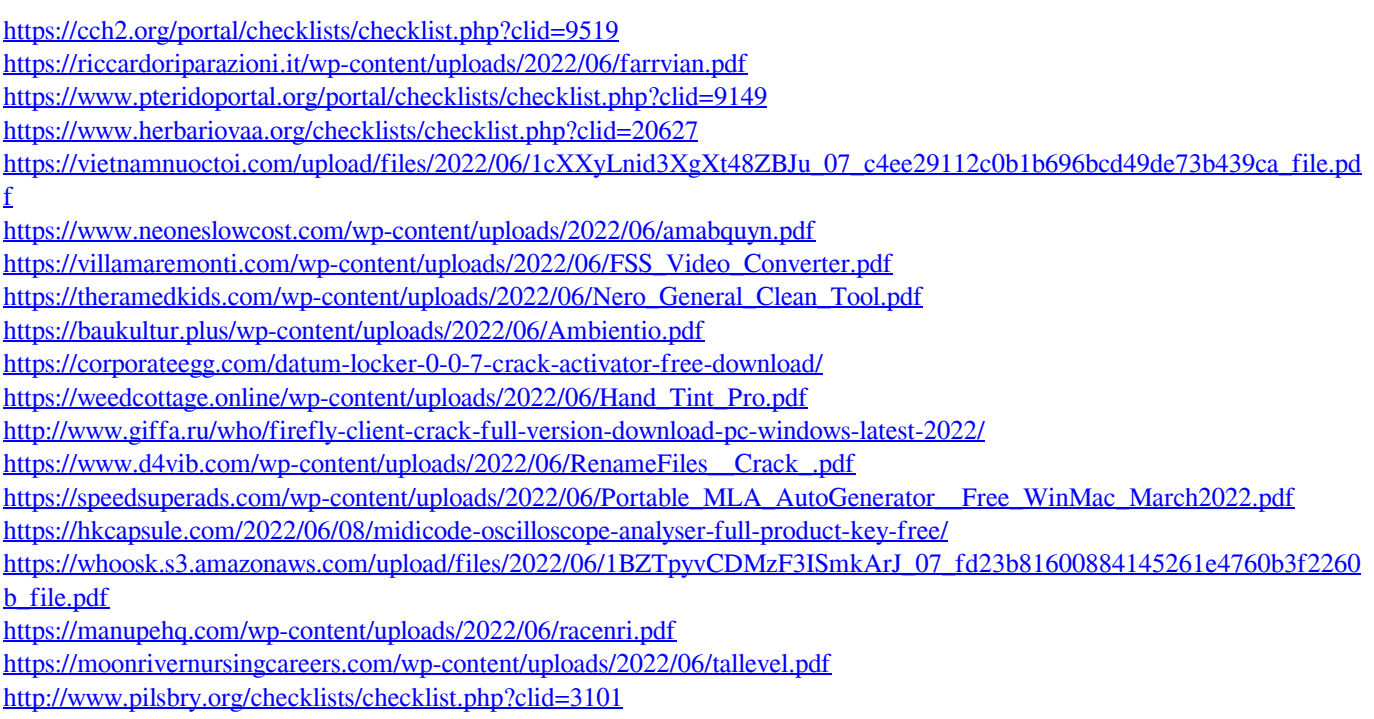

[https://modawanapress.com/wp-content/uploads/2022/06/View2Vector\\_Free\\_For\\_Windows.pdf](https://modawanapress.com/wp-content/uploads/2022/06/View2Vector_Free_For_Windows.pdf)